## MySQL Howto: Beginner's Guide

#### Minh Van Nguyen [nguyenminh2@gmail.com](mailto:nguyenminh2@gmail.com)

17 October 2007

#### What is MySQL?

• Relational database

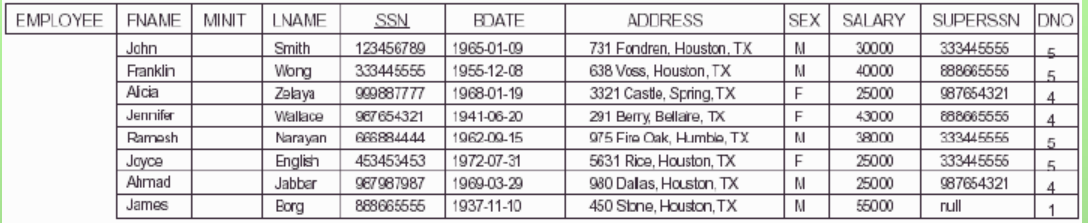

**DEPT LOCATION** 

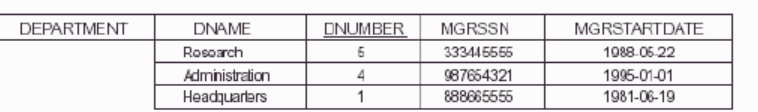

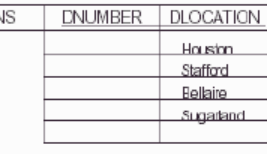

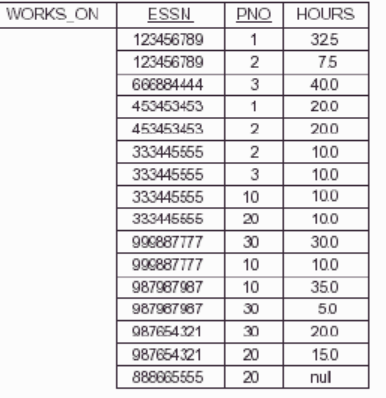

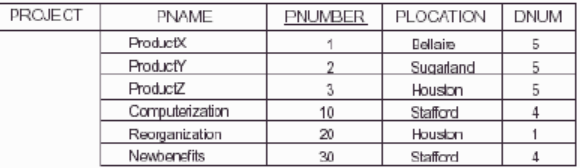

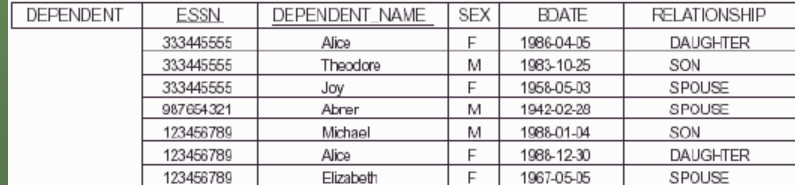

#### Getting Started

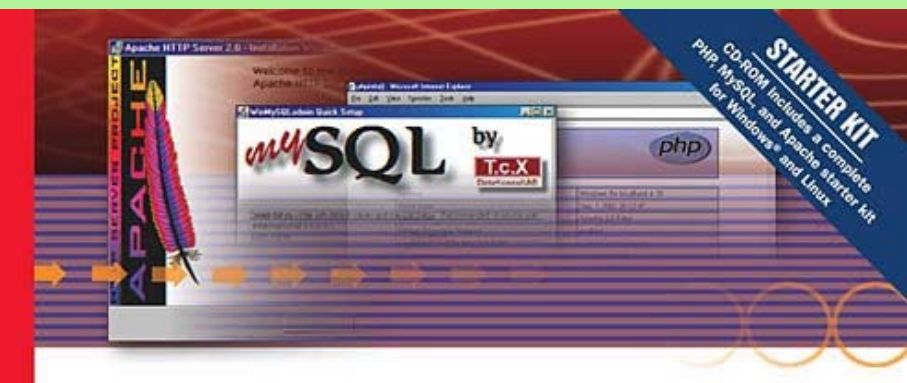

#### **SAMS**<br>Teach Yourself **PHP, MySQL®** and Apache

•<http://www.mysql.com/>

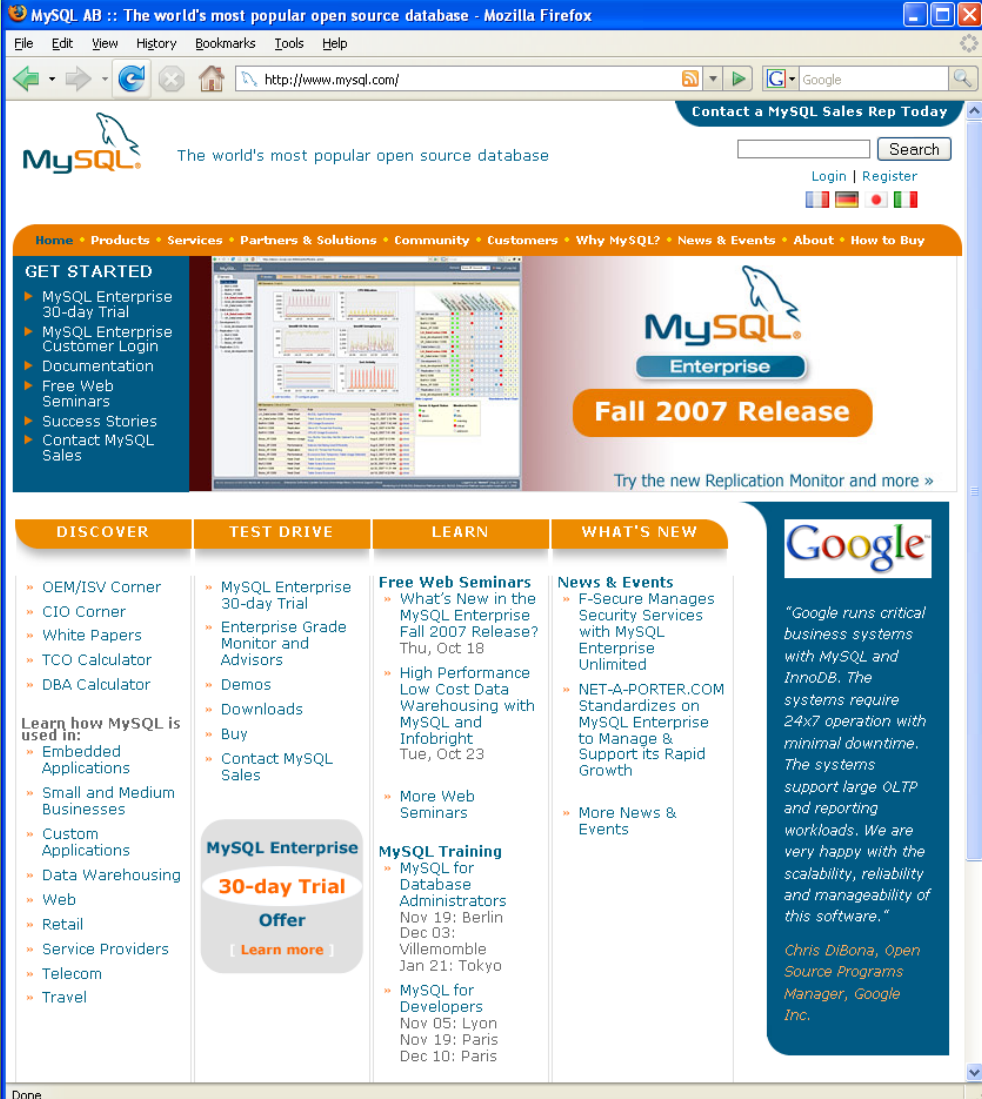

4

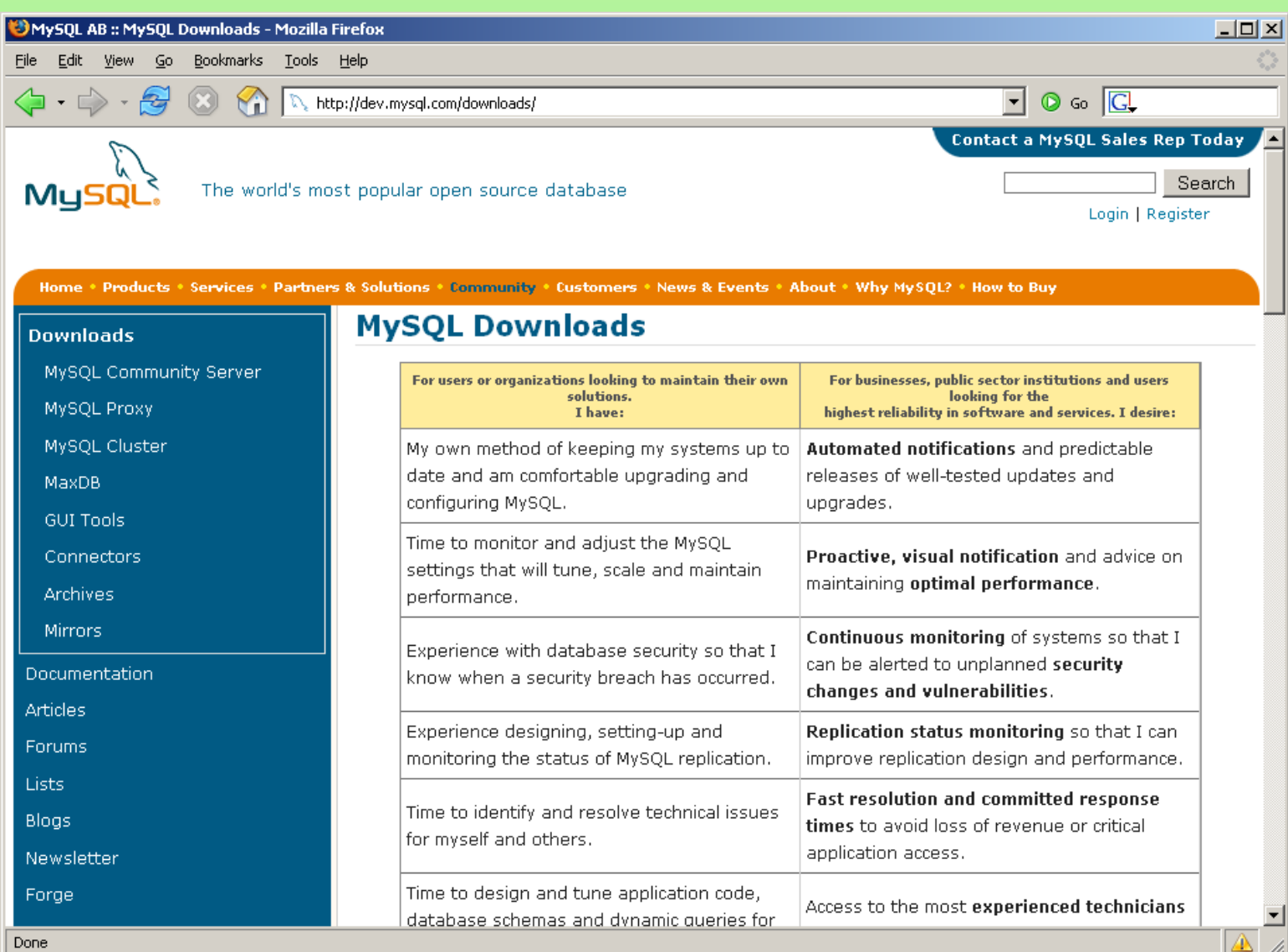

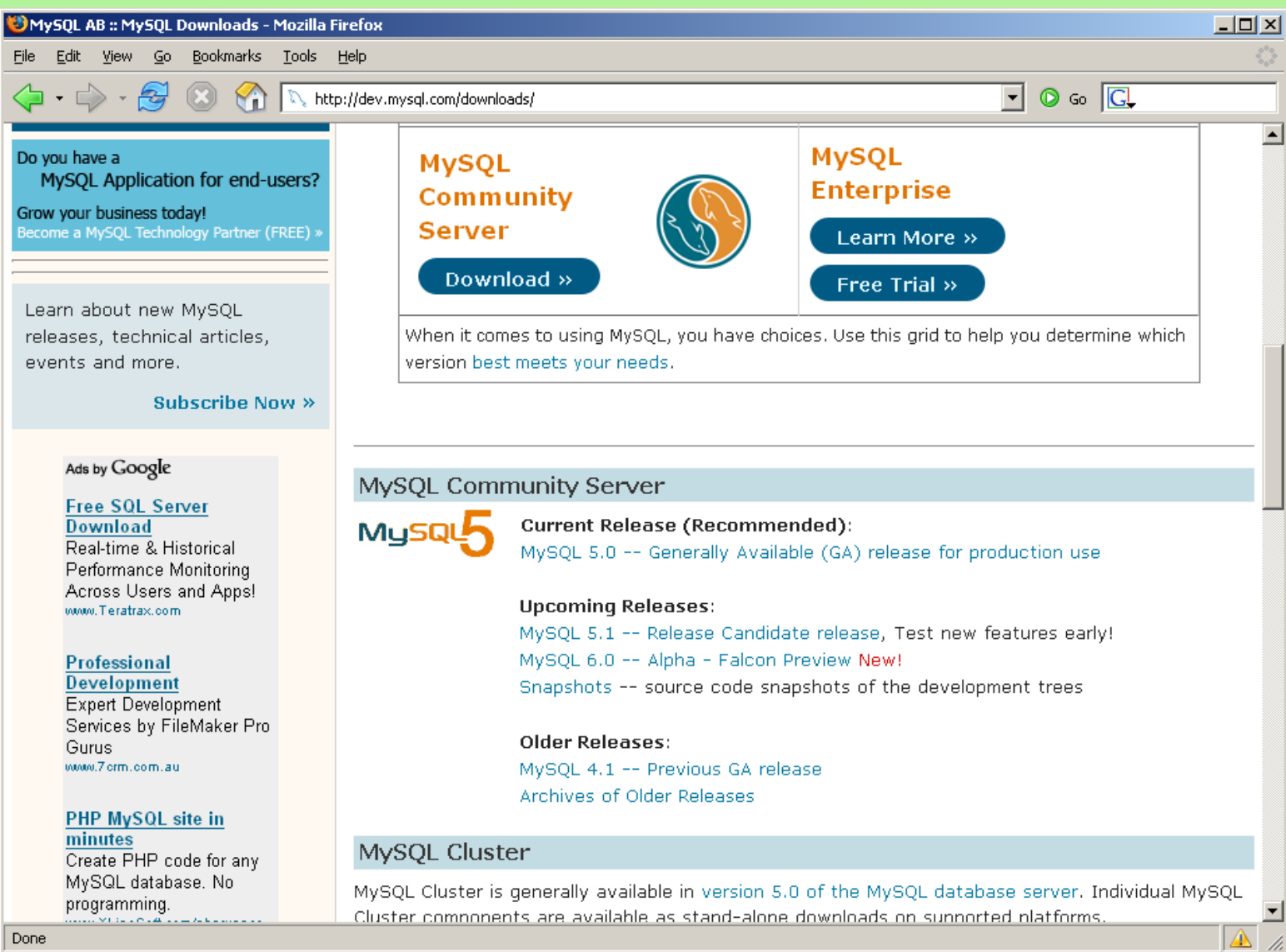

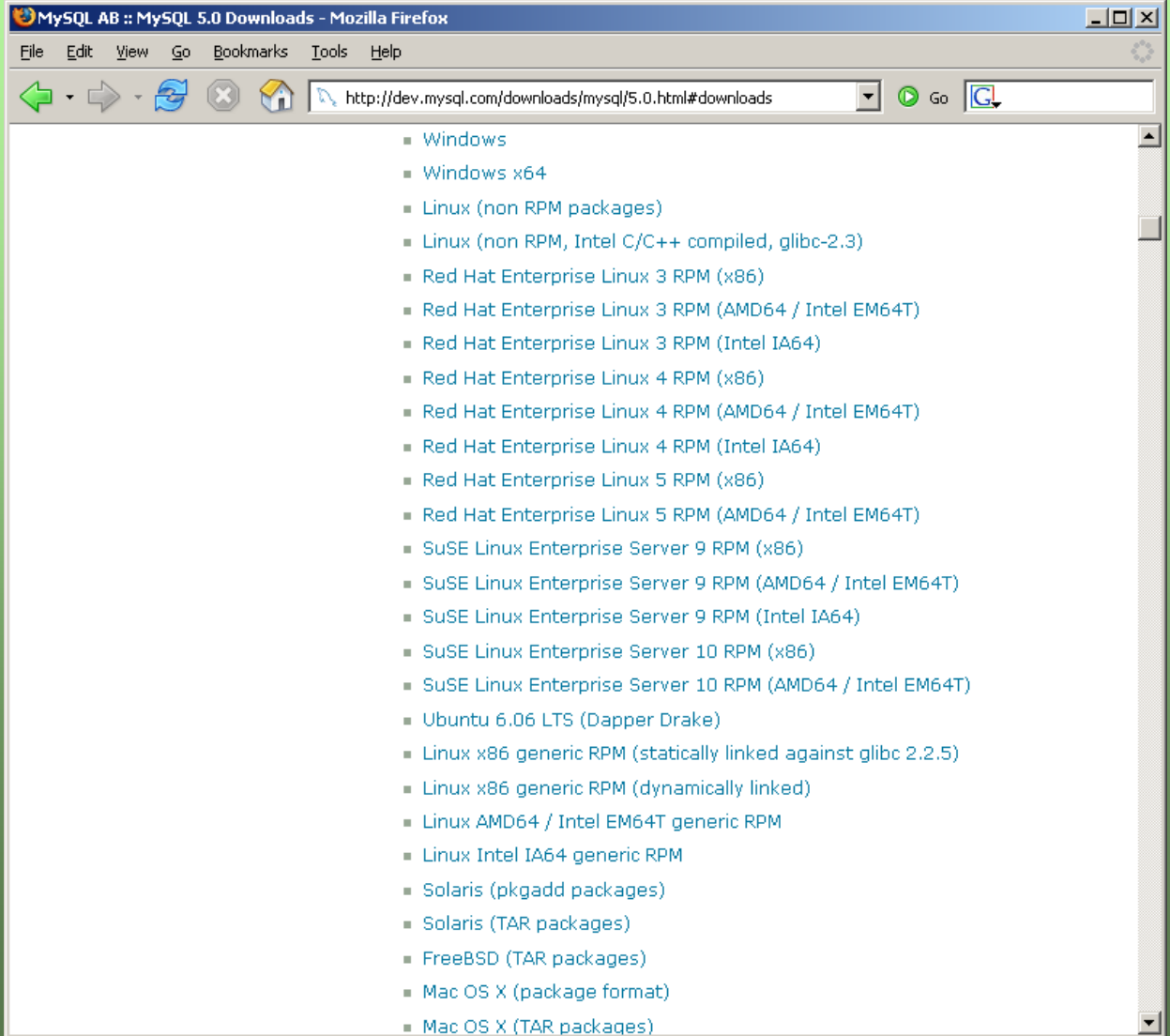

 $\Delta$ 

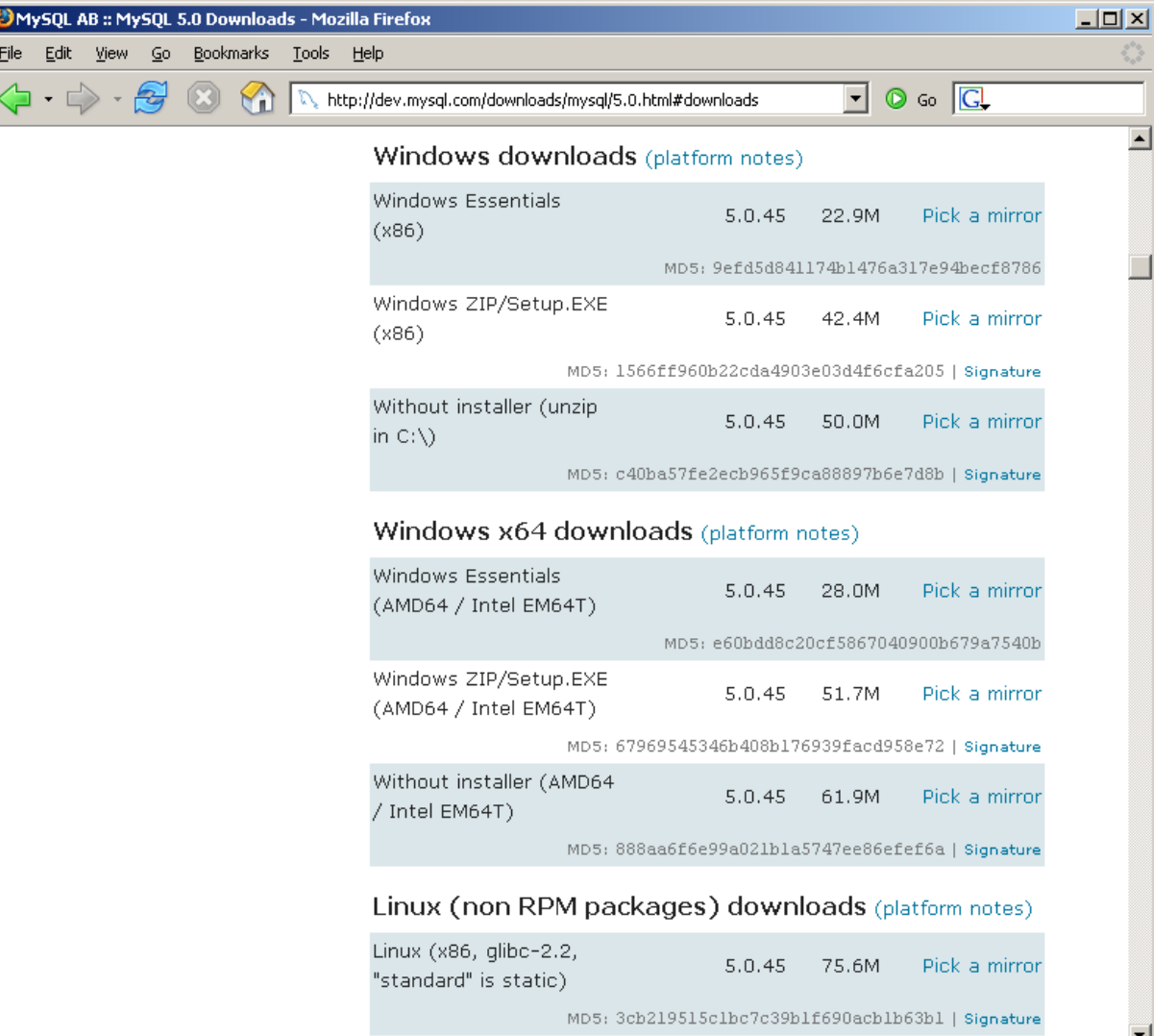

 $\overline{a}$ 

 $\Delta$ 

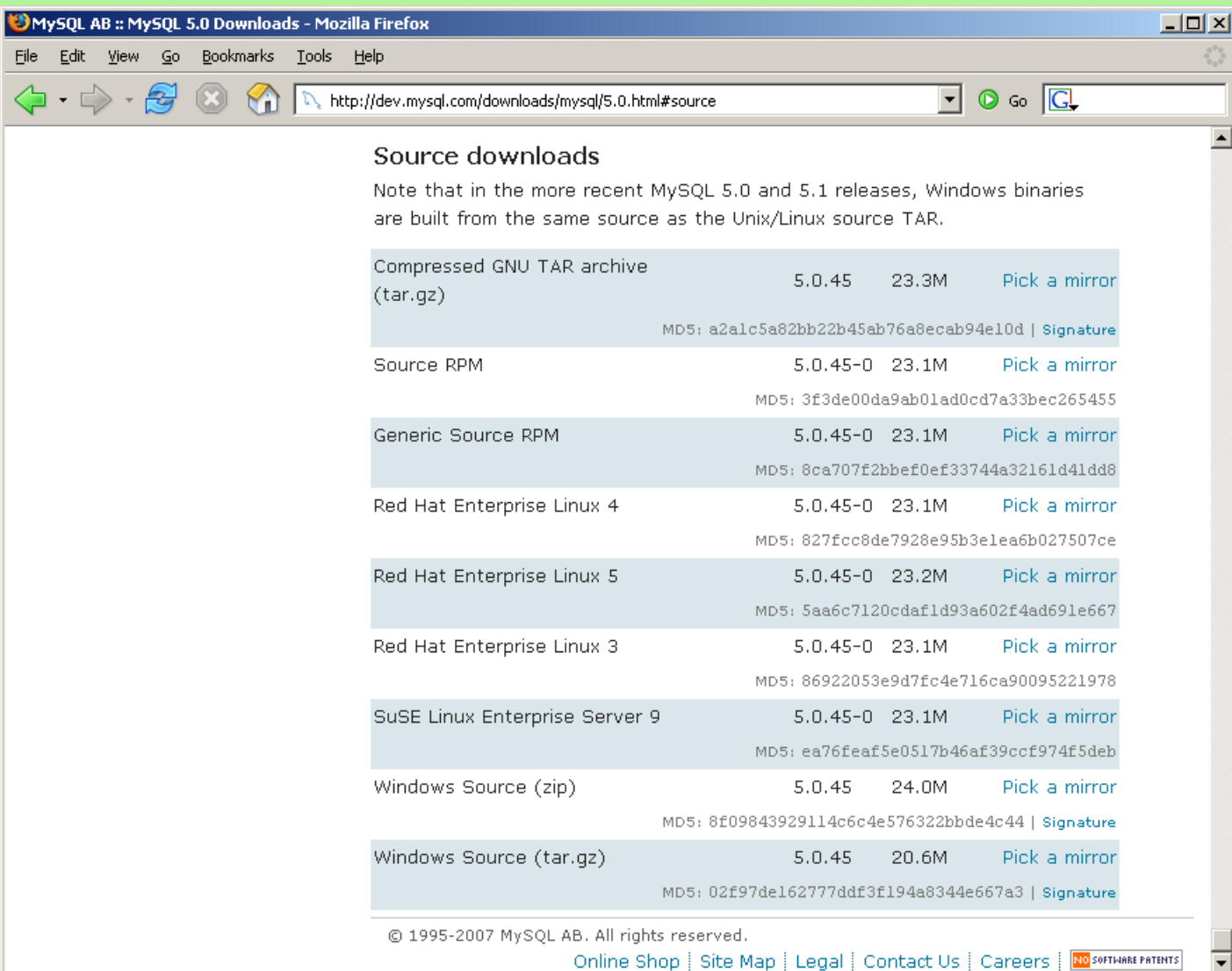

⚠

9

#### NetBeans IDE

•<http://www.netbeans.org/>

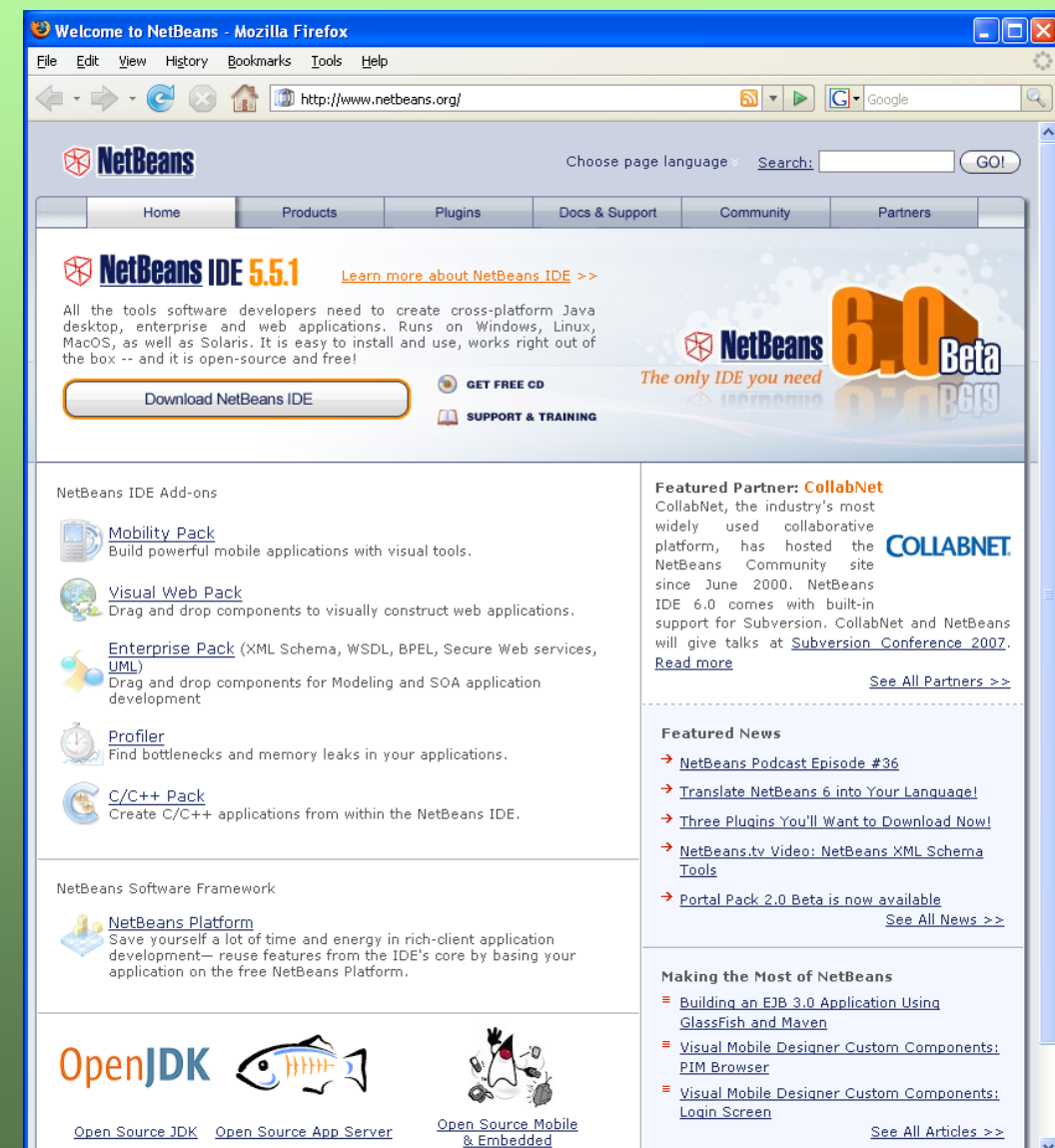

10

Done

#### NetBeans IDE

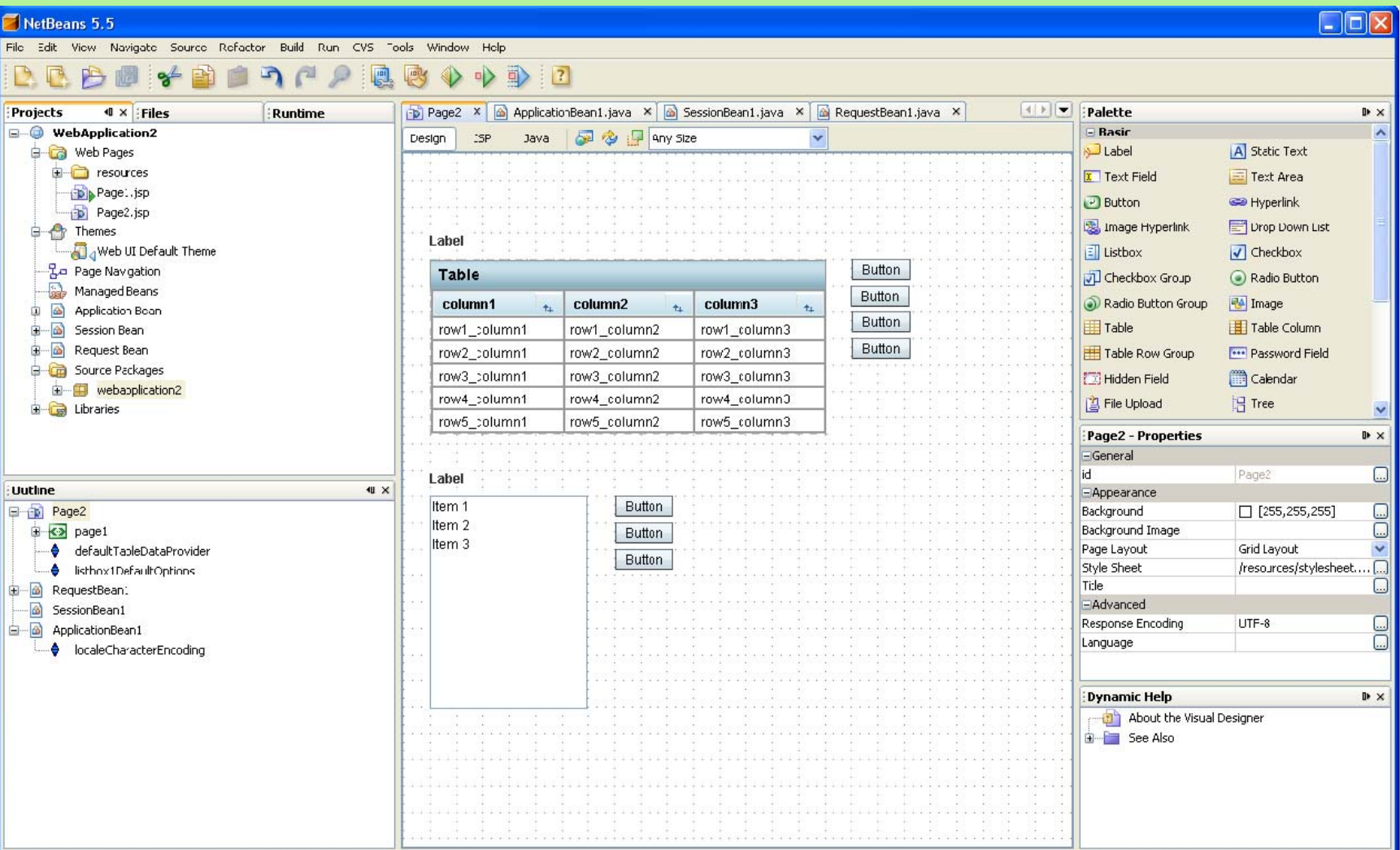

## JDBC MySQL Driver

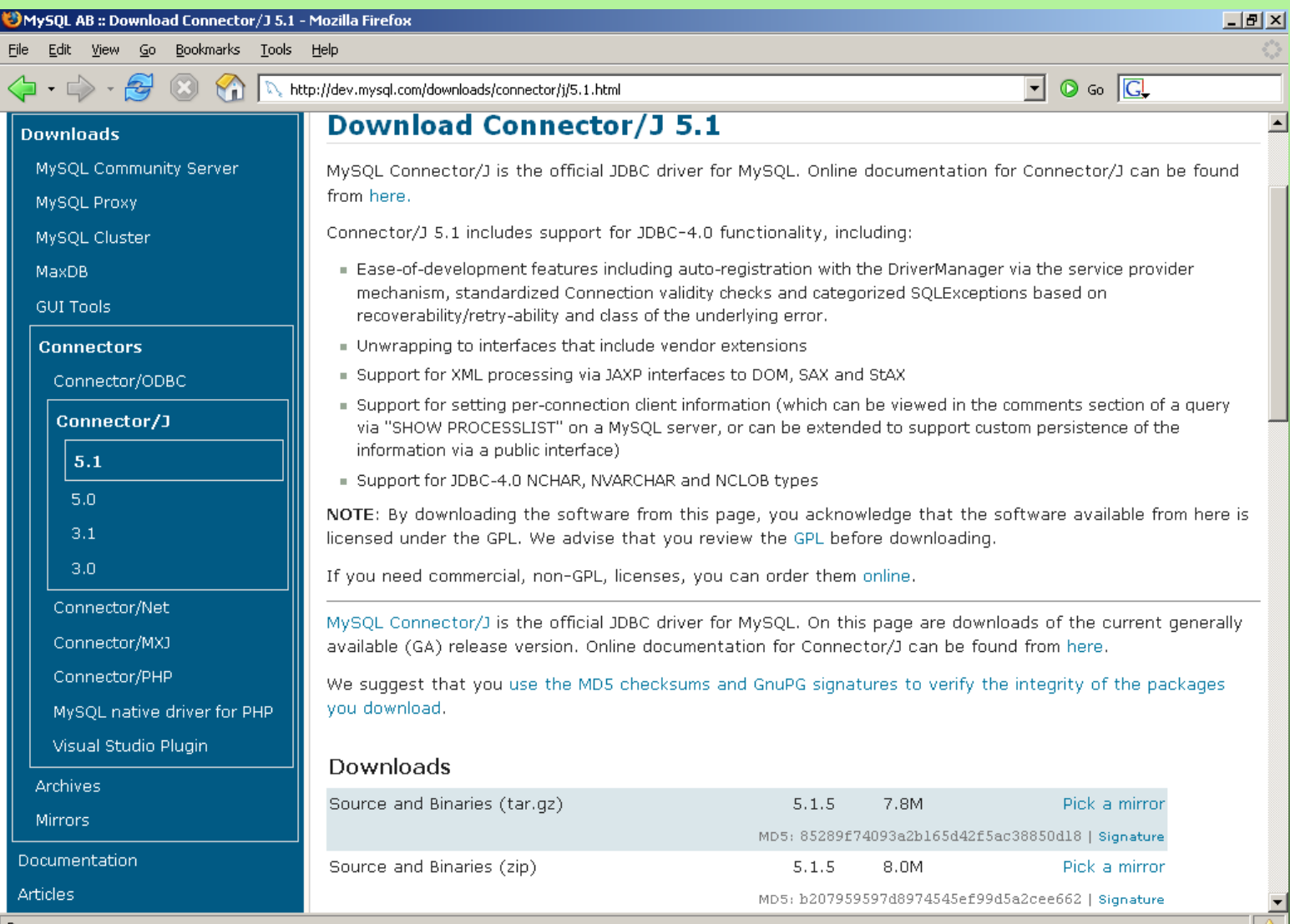

#### JDBC

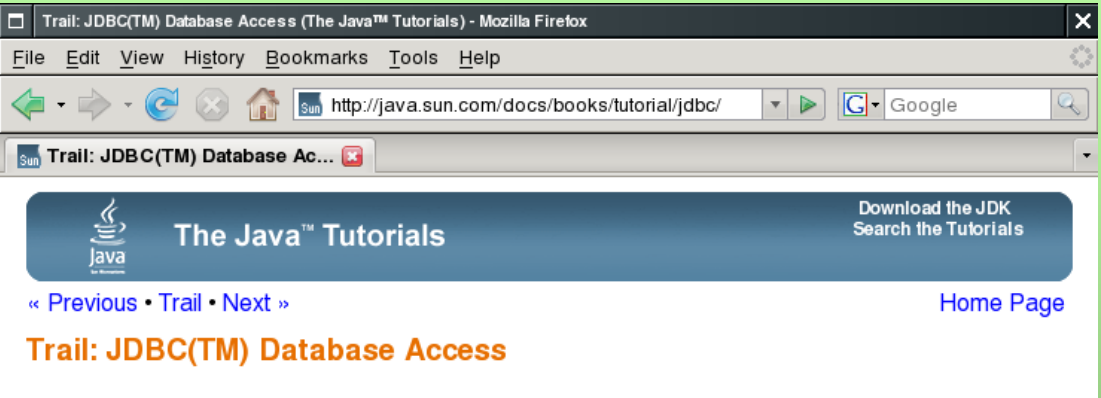

The JDBC<sup>TM</sup> API was designed to keep simple things simple. This means that the JDBC makes everyday database tasks easy. This trail walks you through examples of using JDBC to execute common SOL statements, and perform other objectives common to database applications.

This trail is divided into these lessons:

**SE JDBC Introduction** Lists JDBC features, describes JDBC Architecture and reviews SQL commands and Relational Database concepts.

**SEXET IDBC Basics** covers the JDBC API, which is included in the Java<sup>TM</sup> SE 6 release.

By the end of the first lesson, you will know how to use the basic JDBC API to create tables, insert values into them, query the tables, retrieve the results of the queries, and update the tables. In this process, you will learn how to use simple statements and prepared statements, and you will see an example of a stored procedure. You will also learn how to perform transactions and how to catch exceptions and warnings.

« Previous · TOC · Next »

Problems with the examples? Try Compiling and Running the Examples: FAQs. Complaints? Compliments? Suggestions? Give us your feedback.

Copyright 1995-2007 Sun Microsystems, Inc. All rights reserved.

# Using JDBC

- Register & instantiate driver
- Database connection: DriverManager class
- Send SQL statement: Statement object
- Retrieve results: ResultSet object

## Sample Code

• [http://java.sun.com/docs/books/tutorial/jdb](http://java.sun.com/docs/books/tutorial/jdbc/overview/) [c/overview/](http://java.sun.com/docs/books/tutorial/jdbc/overview/)

```
Connection con = DriverManager.getConnection
           ( "jdbc:myDriver:wombat", "myLogin", "myPassword");
Statement stmt = con. createStatement();
ResultSet rs = strnt.executeQuery("SELECT a, b, c FROM Table 1");
while (rs.next()) {
        int x = rs.getInt("a");String s = rs.getString("b");
        float f = rs.getFloat("c");
```
# Sample Application

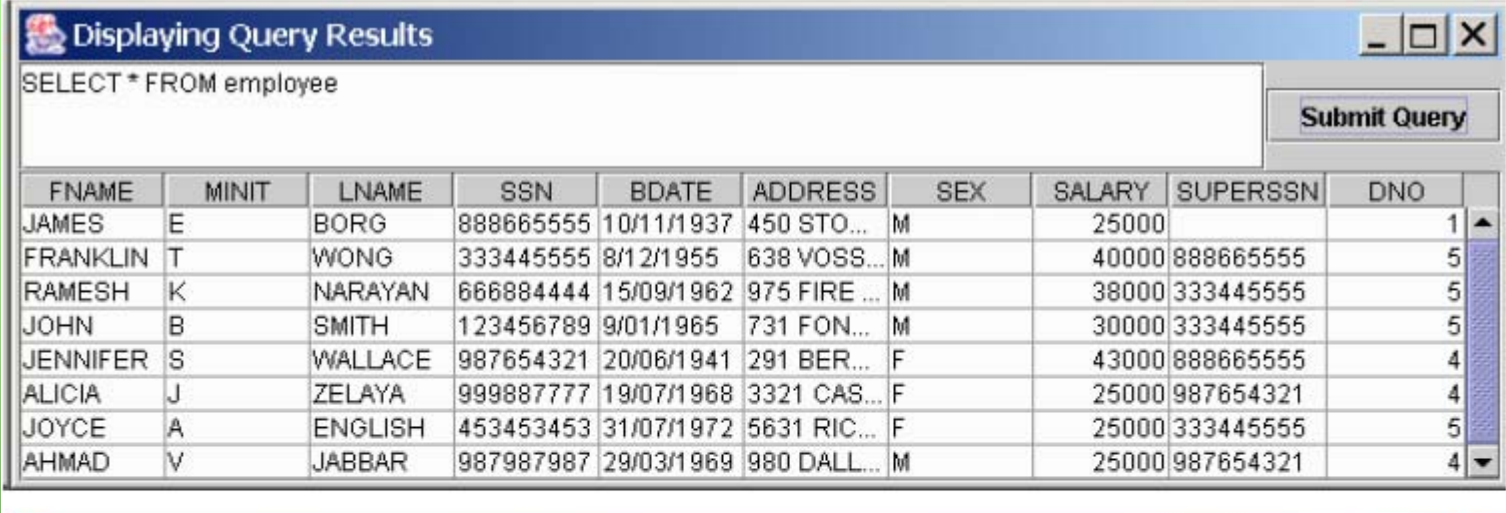

#### Displaying Query Results

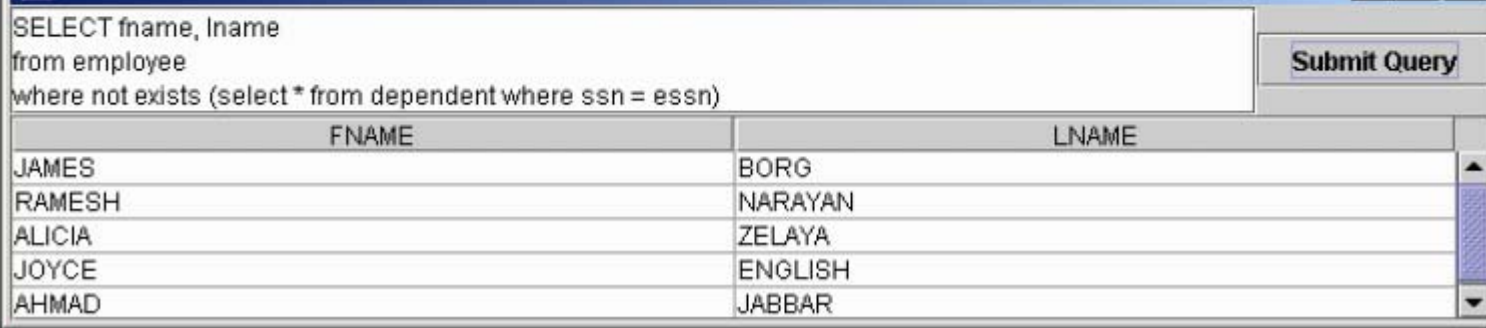

 $|D|$  $X$ 

## Other Platforms

#### • LAMP

- Linux
	- <http://distrowatch.com/>
- Apache web server, Tomcat
	- <http://www.apache.org/>
- MySQL
	- <http://www.mysql.com/>
- – PHP, Perl, Python
	- <http://www.php.net/>
	- <u><http://www.perl.org/></u>
	- <u>http://ww[w.python.org/](http://www.python.org/)</u>

#### Further Information

**MySQL** 

The definitive guide to using, programming, and administering MySQL 4

Paul DuBois

Second Edition

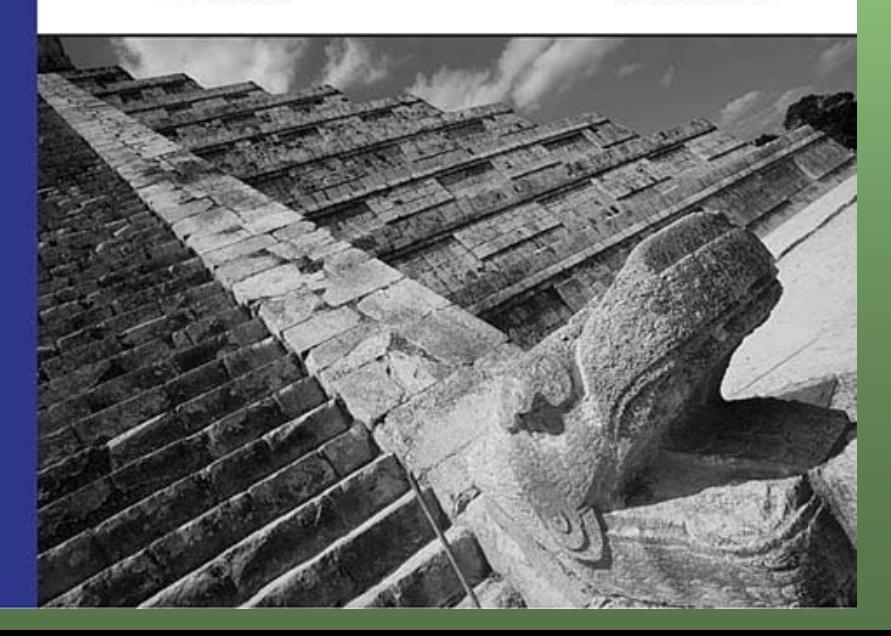

#### PHP and MySQL Web Development

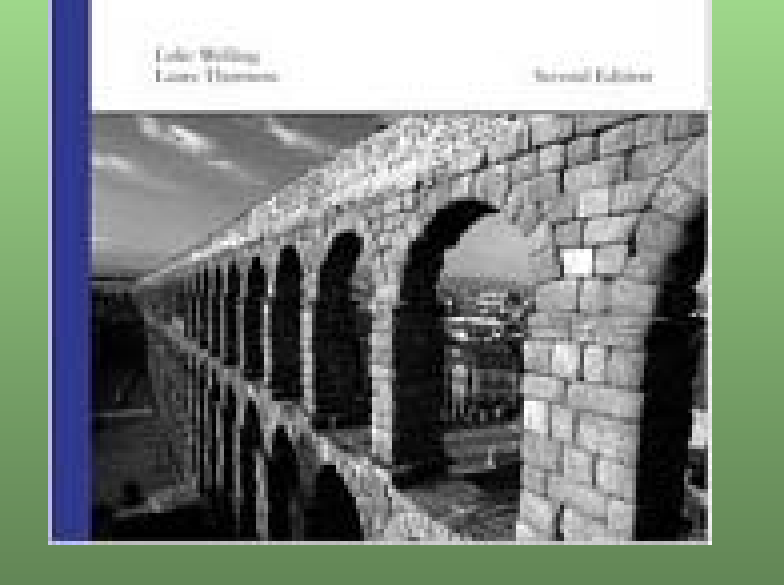

#### Thank you.

#### Questions?